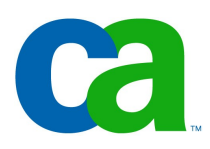

#### **Servlety**

## Petr Aubrecht (CA)

while (!asleep()) \$sheep++;

#### Servlets and JSP

-kontext:

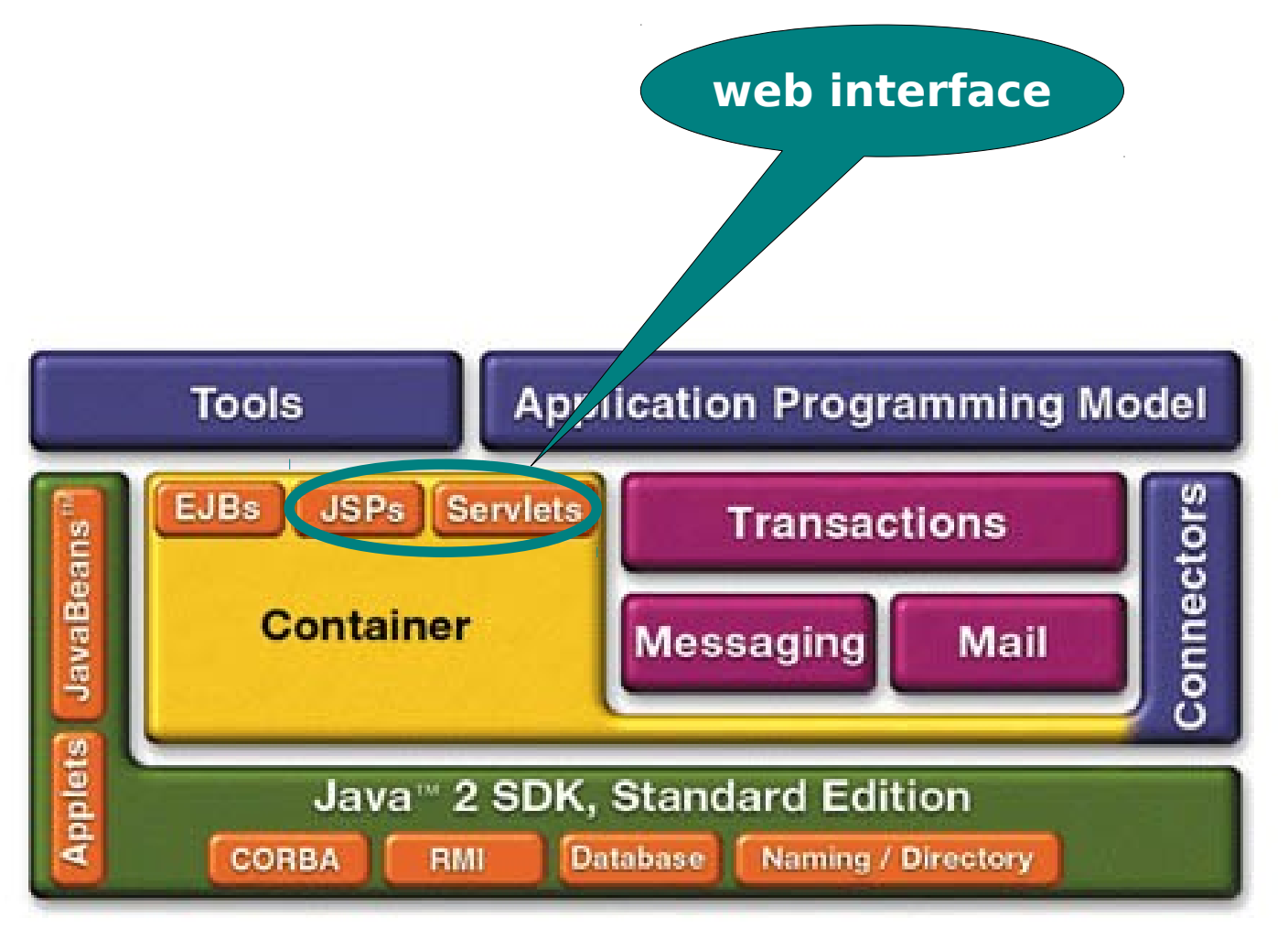

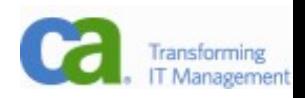

#### Process Flow

-layers

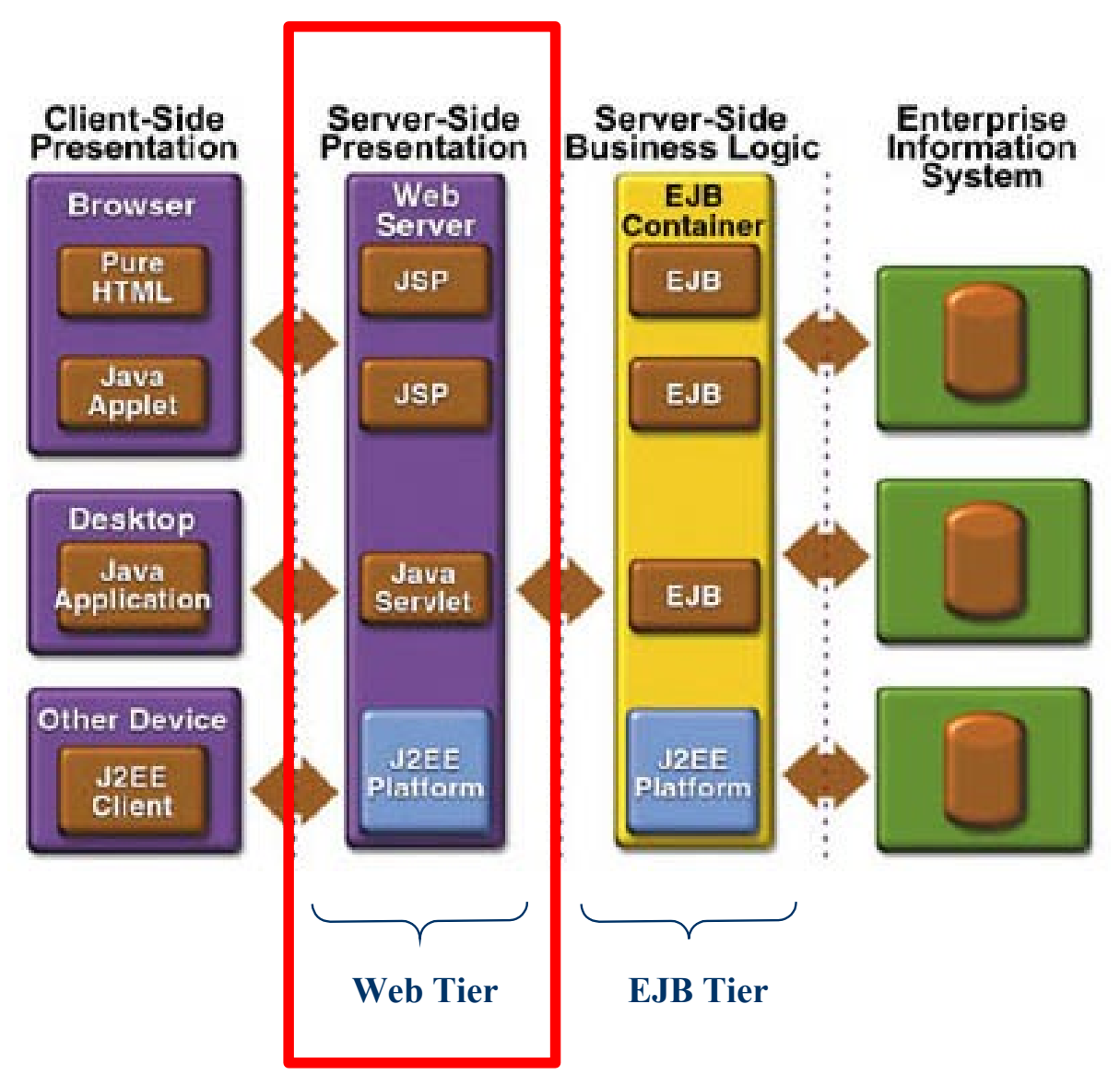

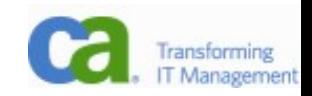

Request, reponse reálně

**\$ telnet screwdriver 80 GET / HTTP/1.0**

HTTP/1.1 200 OK Date: Tue, 29 Sep 2009 21:09:43 GMT Server: Apache/2.2.13 (Debian) Content-Length: 863 Content-Type: text/html

<HTML> <HEAD> TI  $\mathsf{F}\mathsf{>}\mathsf{Short}$  Index of

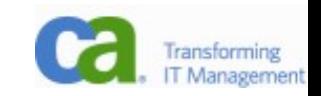

## GET & POST

-GET posílá parametry v URL

-vhodné pro získávání dat, v parametrech pouze ID

-.../getarticle?id=123

- -POST slouží k odesílání formulářových dat
	- -lze odeslat libovolně mnoho dat
	- -např. upload souboru

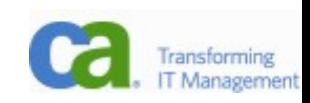

# Znáte CGI?

- -CGI je interface pro interaktivní aplikace
- -parametry jsou předány v proměnných prostředí
- -každý požadavek spustí nový proces
- -implementace v C/C++, Perl, Python
- -poměrně pracné
- -problémové ve všech směrech: obtížné ladění, závislé na platformě, bezpečnost, ...
- -výkon?

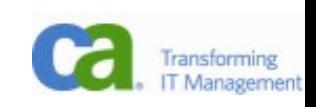

#### Servlet

- -proces Javy je stále spuštěný, takže se ušetří spouštění
- -thread pool pro zpracování požadavků
- -sdílení prostředků (paměť)
- -automatické sledování session pomocí *jsessionid* v cookies
- -podpora pro trackování bez cookies (url rewriting)
- -přístup ke všem možnostem (knihovnám) Javy
- -debugování (buď běží server přímo v debug režimu nebo vzdáleně)
- scalable, reliability, ...
- -POZOR: servlet je sdílen mezi více požadavky!

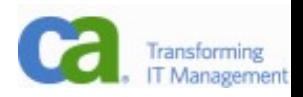

## Servlet kontejner

-Co pro nás dělá kontejner?

-spojení TCP/IP

- -zpracování HTTP protokolu
- -zpracování parametrů (url)
- -správa zdrojů (thread pooly)

-knihovny

- -obecný servlet (javax.servlet.\*)
- -HTTP servlet (javax.servlet.http.\*)

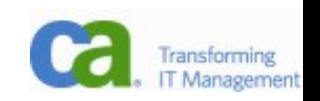

#### Request, response

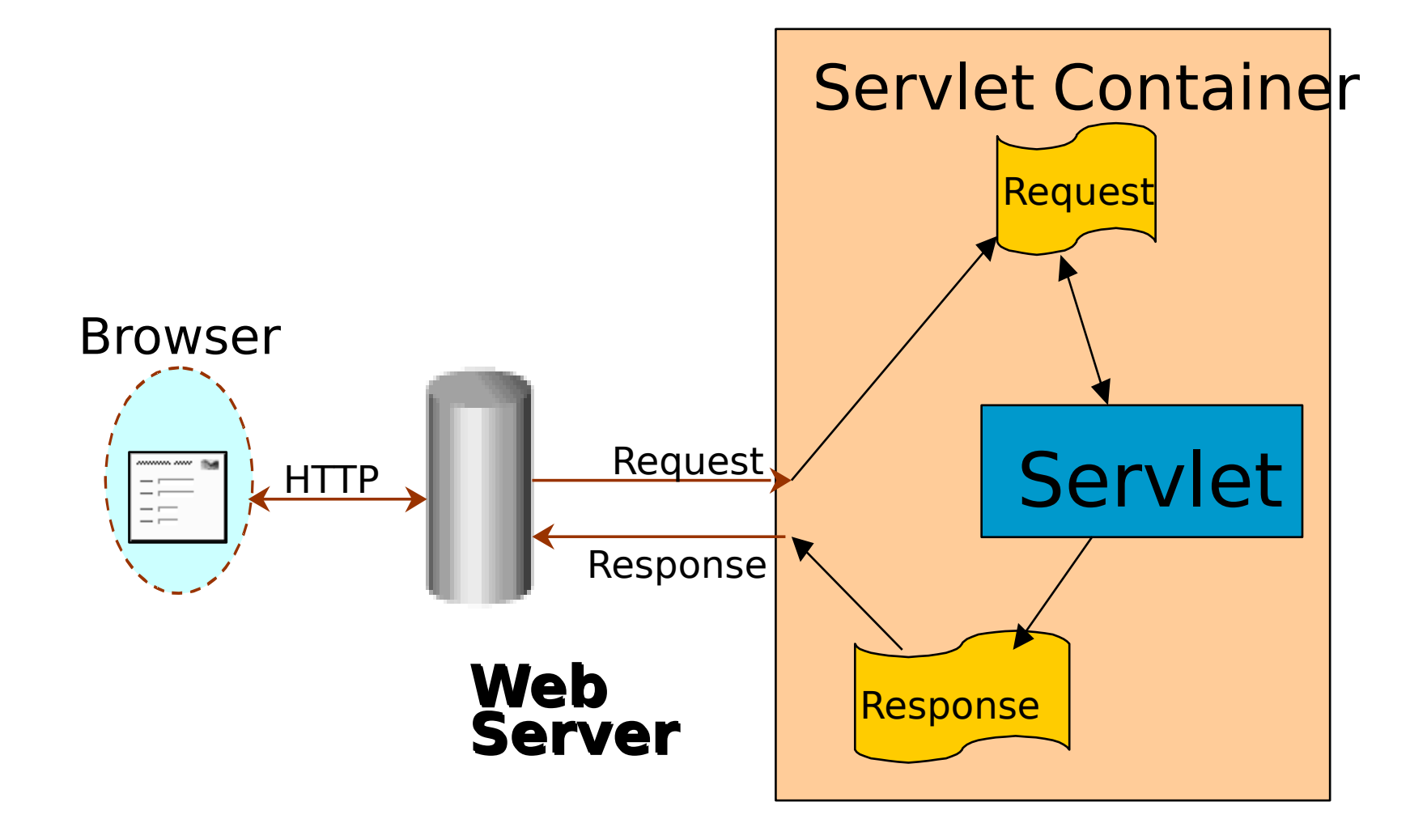

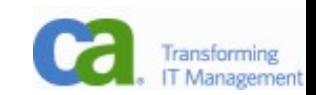

#### **FirstServlet**

 **}**

**}**

**public class FirstServlet extends HttpServlet {**

```
 public void doGet(HttpServletRequest request, 
             HttpServletResponse response){
 response.setContentType("text/html");
 PrintWriter out = response.getWriter();
out.println("<html><br/>body>");
 out.println("<h1>Hello World!</h1>");
 out.println("</body></html>");
 out.close();
```
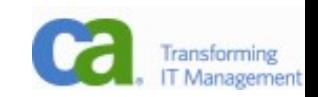

#### Servlet – co obsahuje

- -v podstatě pouze doGet a doPost, které jsou co do zpracování identické (a často se spojují)
- -HttpServletRequest request informace o requestu
- -HttpServletResponse response nastavujeme odpověď
- -výstup píšeme do response.getWriter (což je nečekaně Writer)

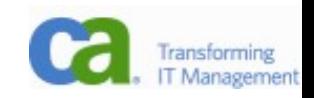

### web.xml – servlety

<servlet>

 <servlet-name>FirstServlet</servlet-name> <servletclass>com.ca.eja.servlets.FirstServlet</servlet-class> </servlet>

<servlet-mapping>

<servlet-name>FirstServlet</servlet-name>

<url-pattern>/FirstServlet</url-pattern>

</servlet-mapping>

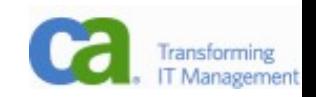

# web.xml – parametry servletů

<servlet>

 <servlet-name>FirstServlet</servlet-name> <servletclass>com.ca.eja.servlets.FirstServlet</servlet-class> <init-param> <param-name>**branding**</param-name> <param-value>**CA**</param-value>

</init-param>

</servlet>

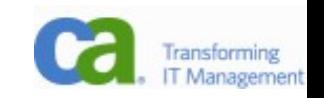

# Struktura webové aplikace

-WEB-INF

- -web.xml konfigurace
- -libs knihovny
- -classes třídy (model, servlety, filtry, ...)
- -všechny soubory jsou nepřístupné přes HTTP
- -další soubory jsou přístupné
- -typicky se tato struktura zabalí do ZIPu a pojmenuje se WAR (Web ARchive)
- -upload do kontejneru se jmenuje deployment
	- -pro servlety stačí upload a inicializace kontejnerem

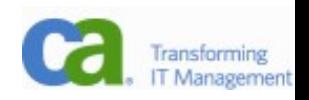

## **Lifecycle**

- -na začátku se zavolá init()
- -při každém požadavku se zavolá service(req, res)
- -při úklidu se zavolá destroy()
- -tyto metody nemají být volány uživatelem
- $-$ <sub>n</sub>one instance per servlet definition"

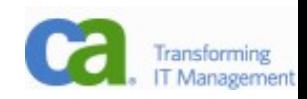

### Servlet Processing

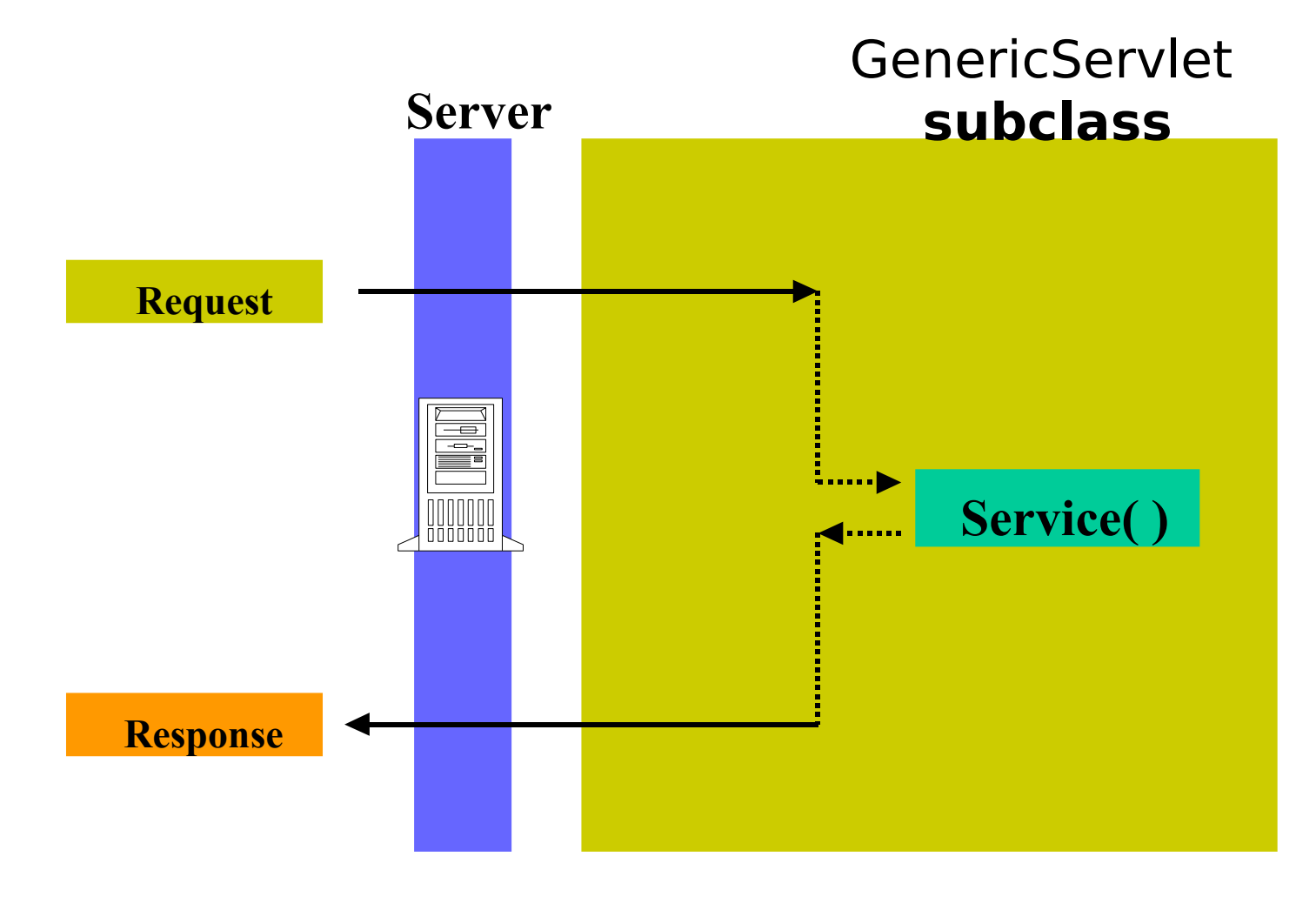

**Key:** Implemented by **subclass**

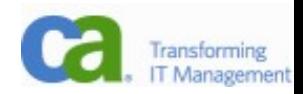

## HttpServlet Processing

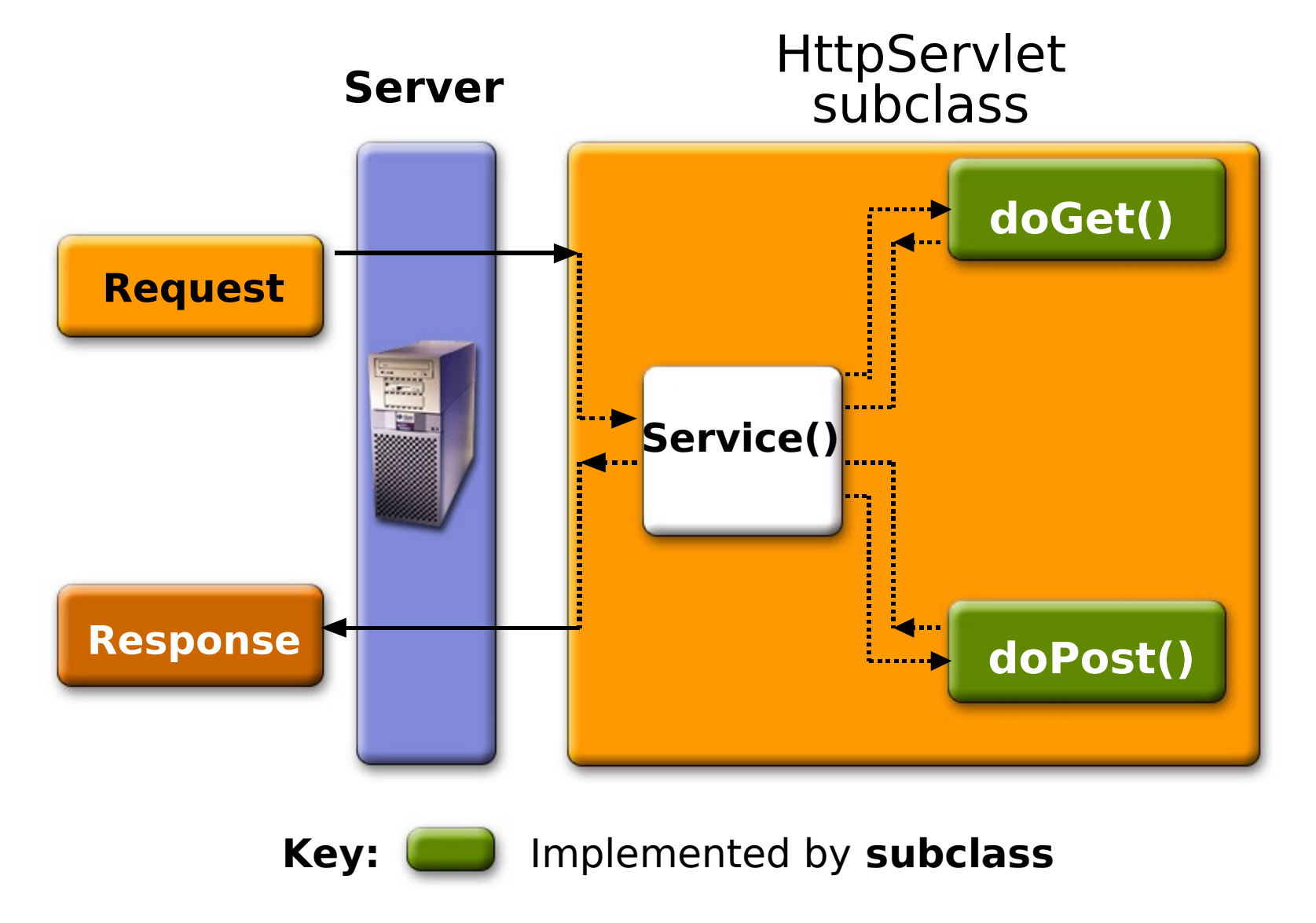

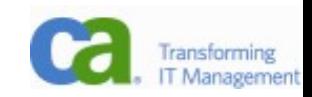

#### Kontext

-Možnost ukládat data mezi requesty:

- -application: getServletContext()
- -session: request.getSession()
- -request
- -page (JSP)
- -Příklad
- String  $id = request.getParameter($ ,  $id")$ ;
- User login = request.getSession().getAttribute("user");

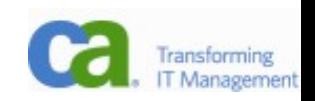

# Získání informací o spojení

-klient

- -request.getRemoteAddr()
- -request.getRemoteHost()

-server

- -request.getServerName()
- -request.getServerPort()
- -request.getContextPath()
- -PROČ to potřebujeme vědět???
- -isSecure, isUserInRole, getAuthType, getCookies, getHeaderNames...

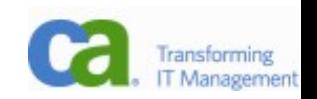

# **Filtry**

-...

-Umožňují vstoupit mezi klienta a servlet a změnit data

- -Komprese, kódování obrázků, ...
- -Pozměňování výstupu servletu (kódování, logo, ...)
- -Bezpečnost (odmítnutí přístupu)
- -Integrace web aplikací (SSO)

-Filtry se za sebe řetězí v tom pořadí, jak jsou definovány ve web.xml.

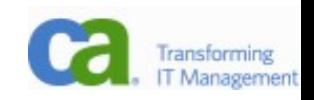

# Příklad filtru

...

...

}

public void **doFilter**(ServletRequest request, ServletResponse response, FilterChain chain) throws IOException, ServletException {

chain.doFilter(wrappedRequest, wrappedResponse);

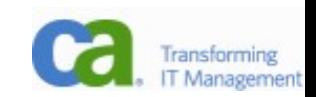

## Konfigurace filtru

<filter>

<filter-name>F1</filter-name>

<filter-class>com.ca.eja.filters.F1</filter-class>

</filter>

<filter-mapping>

<filter-name>F1</filter-name>

<url-pattern>/\*</url-pattern>

</filter-mapping>

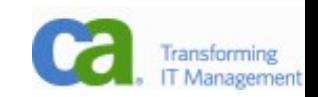

## Error page

<error-page>

- <exception-type>
	- exception.BookNotFoundException
- </exception-type>
- <location>/errorpage1.html</location>

</error-page>

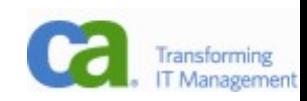

## Drobnosti

#### $-H$ TTP  $1.1$

- -perzistentní connection, nepřerušuje se po každém requestu
- -HTTP headers
	- -if-modified-since optimalizace přenosu
	- -referer odkazující stránka
	- -user-agent identifikace browseru

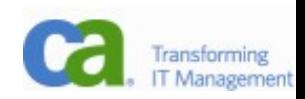

# Status kód

- 100-199 Informational
- 200-299 Successful
- 300-399 Redirection
- 400-499 Incomplete
- 500-599 Server Error
- Nejčastější
	- -200
	- $-404$
	- -5xx
- Jsou doprovázeny i slovním vysvětlením a občas i obsahem (často 404)
- sendError(int code [, String desc])

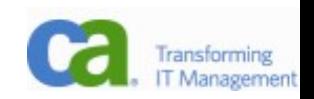

# Shrnutí

- -Poměrně jednoduché rozhraní, výkonné
- -Bude všechno v servletech?
- -Dovedete si představit větší AJAX aplikaci postavenou nad servlety? Navigaci, komponenty, životní cyklus stránek...
- -MVC???
- -Servlety se používají na ne-HTML stránky, obrázky ap.

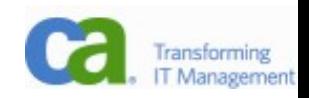

# Materiály k předmětu

- -[java.sun.com](http://java.sun.com/) hromady materiálů, tutoriálů
- -[www.javapassion.com](http://www.javapassion.com/) výborný zdroj informací, slidy
- -<http://java.sun.com/products/servlet/>
- -Java servlety a stránky JSP

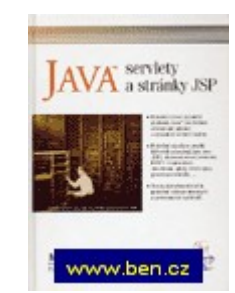

-Enterprise JavaBeans 3.0, O'Reilly, 2006

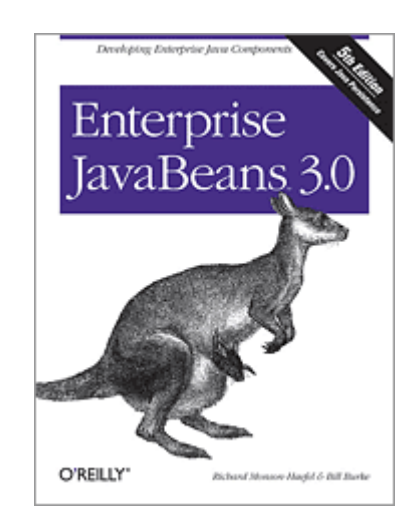

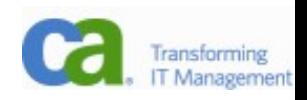

# Co jsme probrali

- -zopakovali jsme základy HTTP
- -strukturu webové aplikace
- -anatomii a konfiguraci servletu
- -zjistili jsme, jaké informace lze získat
- -filtry

# Příště

-tohle MUSÍ JÍT JEDNODUŠEJI! V konkurenci PHP nemůže Java obstát se servlety. Naučíme se JSP.

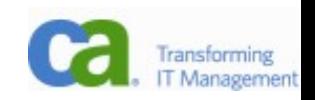